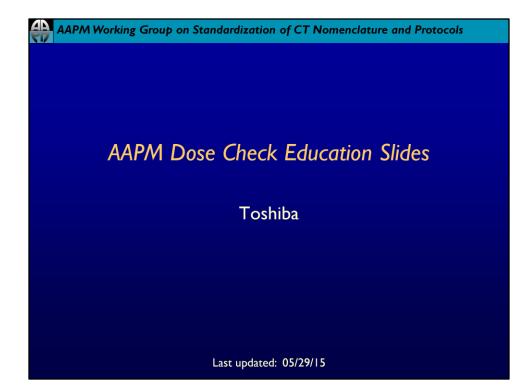

## AAPM Working Group on Standardization of CT Nomenclature and Protocols

## Disclaimer

The individuals involved in the production of this document along with the AAPM, ACR, ASRT, MITA, the FDA and the Image Gently Alliance and the Image Wisely Alliance do not endorse any of the specific products mentioned in these slides. Any screenshots of particular products are included for instructional purposes only.

## AAPM Working Group on Standardization of CT Nomenclature and Protocols

## Disclaimer

- Screen captures are examples of a common (or latest) software version only and all software versions are not represented
- The information contained herein is current as of the date shown on the title slide
- Modification of the content of these slides is not allowed.

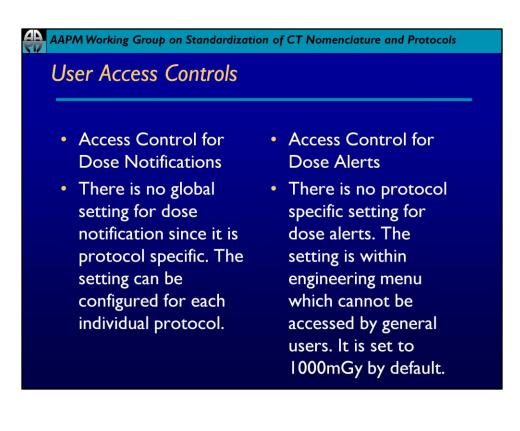

|        | rking Grou                               | p on Standardization                     | of CT Nomen    | clature and Pr            | rotocols |
|--------|------------------------------------------|------------------------------------------|----------------|---------------------------|----------|
| Config | guring                                   | Dose Notific                             | ations         |                           |          |
|        |                                          |                                          |                |                           | -        |
|        | Protocol                                 | Scan Details Recon. Details              | Dose           |                           |          |
|        | DOSE                                     |                                          |                | Reference Info.           |          |
|        | Scan Total                               |                                          | 30.0 mGy Metho | Calculation 32cm diameter |          |
|        |                                          | Cumulative CTDI vol                      | mGy<br>mGy.cm  |                           |          |
|        |                                          | BreathContro                             | I              |                           |          |
|        | The Medical staff is patient radiation e | s responsible for<br>xposure and safety. | OLP_sim.       | Cancel                    |          |
|        |                                          |                                          |                |                           |          |
|        |                                          |                                          |                |                           |          |
|        |                                          |                                          |                |                           |          |

Example of a Dose Notification value (red circle).

| AAPM Working Group on Standardization of CT Nomenclature and Protocols |                                                                                                    |                  |  |  |  |  |
|------------------------------------------------------------------------|----------------------------------------------------------------------------------------------------|------------------|--|--|--|--|
| Configuring                                                            | Dose Alerts                                                                                                    |                  |  |  |  |  |
|                                                                        | Utility Launcher                                                                                                |                  |  |  |  |  |
| Main Utility Protocol                                                  | Engineering Service Engs                                                                                        | Shuttown         |  |  |  |  |
| Scan Protocol                                                          | Patient Info Patient Info Dose Check Setting Tool                                                               | Cther Settings   |  |  |  |  |
| Algement Gure KV                                                       | Camulative CTBiolo Aduit Brain 1000 mGy Body 1000 mGy Peduline Brain 1000 mGy Body 1000 mGy Total DLP Total DLP | DidOM connectad/ |  |  |  |  |
|                                                                        | Adut möy cm<br>Predutinc möy cm<br>Require password to exceed the alert value                                   |                  |  |  |  |  |
|                                                                        | Stere                                                                                                    |                  |  |  |  |  |
|                                                                        |                                                                                                    |                  |  |  |  |  |
|                                                                        |                                                                                                    | Cise             |  |  |  |  |

Default Dose Alert CTDIvol values are 1000mGy for Adult and Pediatric head and body.

| Statistics         |                        |                                       |                            | clature and Proto  |
|--------------------|------------------------|---------------------------------------|----------------------------|--------------------|
| owledging          | Notiți                 | cation                                | S                          |                    |
|                    |                        |                                       |                            |                    |
|                    |                        |                                       |                            |                    |
|                    |                        |                                       |                            |                    |
| DOSE NOTIFICATION  |                        |                                       |                            |                    |
| A Dara in fallouir | ng elements of this ex | am alan will avoood                   | I the net Dene Netifi      | ention Louis       |
| Dose in followin   | ig elements of this ex | am pian will exceed                   | The set Dose Noun          | cation Level.      |
|                    |                        |                                       |                            |                    |
| 1 Helical          | Predicted<br>33.7 mGy  | Notification Level<br>30.0 mGy        | Predicted<br>1338.7 mGy.cm | Notification Level |
|                    |                        |                                       |                            |                    |
|                    |                        |                                       |                            |                    |
|                    |                        |                                       |                            |                    |
|                    |                        |                                       |                            |                    |
|                    | Diagnostic Reason      | Patient is large                      |                            |                    |
|                    |                        | Patient is large<br>Exceptional image | <b>x</b>                   |                    |
|                    |                        | - [• [                                |                            |                    |
|                    |                        |                                       | Edit (Re                   | eturn) OK          |

When the CTDIvol or DLP exceeds the Notification Value a pop up will appear. The protocol may then either be edited or the user can proceed by specifying a diagnostic reason.

| Alert                                                                                                    | Dose Alert                                                                                                    |
|----------------------------------------------------------------------------------------------------|----------------------------------------------------------------------------------------------------|
| A dose alert value will be exceeded .                                                                                                    | A dose alert value will be exceeded .                                                                                                    |
| Proceeding with this exam will exceed the dose alert level that has<br>been set.<br>Predicted Dose Alert Level<br>Cumulative CTDIvol 1065.3 mGy 1000.0 mGy<br>User Name<br>Diagnostic Reason<br>Peterst is large | Proceeding with this exam will exceed the does alert lavel that has been set.<br>Predicted Dose Alert Lavel Cumulative C TDivol 1248 2 mGy 1000 0 mGy User fame Panaved Diagnostic Reason Patient is large |
| Edil (Return) OK                                                                                                    | Edit (Return) OK                                                                                                    |

| AAPM Work | ing Group on S                                 | tandardizatior                                                                                                    | of CT Nomencla    | ture and Protocols                                       |
|-----------|------------------------------------------------|----------------------------------------------------------------------------------------------------|-------------------|----------------------------------------------------------|
| Turning   | g off Dos                                      | e Alert F                                                                                                    | eature            |                                                          |
|           |                                                |                                                                                                    | Utility Launcher  |                                                          |
|           | Main Utility Protocol                          | Engineering Service Engg                                                                                                    | Adv. Engg         | Shutdown                                                 |
|           | Scan Protocol                                  | Patient info                                                                                                    | Image Disp Info   | Other Settings                                           |
|           | Algement<br>Sure KV<br>Doge Check Selling Tool | Curnulative CTDwol     Adu     Brain     Curnulative CTDwol     Adu     Brain     Total     Des     Curnulative CTDwol     Podulin:     Total     Des     Curnulative CTDwol     Podulin:     Total     Curnulative CTDwol     Require password to en     Same | mdy Body 1000 mdy | DROM connection<br>MMM Search Key<br>Add Program install |
|           |                                                |                                                                                                    |                   | Close                                                    |
|           |                                                |                                                                                                    |                   |                                                          |

To turn off the Dose Alert Feature for CTDI or DLP, unselect the appropriate option.

| AAPM W                                               | orking Gr                                                                                                    | oup on Sta            | ndardizati                                                                                                | on of CT N                      | lomencla          | iture and               | Protocols             |
|------------------------------------------------------|----------------------------------------------------------------------------------------------------|-----------------------|----------------------------------------------------------------------------------------------------|---------------------------------|-------------------|-------------------------|-----------------------|
| Loca                                                 | tion of                                                                                                    | f alert/              | notific                                                                                                   | ation l                         | og                |                         |                       |
| Natroday                                             | Englanaring                                                                                                    | Shy Likindow          |                                                                                                    |                                 |                   |                         |                       |
| Kan Postod<br>Coal Calmington Far<br>Active Data Lig | Patient sub<br>Constant of the Proof<br>Reference on the<br>Patient sub-<br>Patient sub-<br>Pati | bage City and         | Other Settinge<br>WarmUp<br>Designed WarmUp<br>Designed WarmUp<br>Send Char Exp<br>Titl Calues<br>Version |                                 |                   |                         |                       |
| title date/ti                                        | me exam plan                                                                                                    | number study ID accep | oted CTDIvol notifica                                                                                     | ticalert value CTDIvol          | accepted notifica | tic alert value user na | imi diagnostic reason |
| Alert valu 4/14/20                                   |                                                                                                    | 126 1583              | 1048.1                                                                                                    | ticalert value CIDivola<br>1000 | 16770.1           | tic alert value user na | Large Patient         |

The logs are located under the Main Utility menu. To access the logs click on Archive Dose Log and select the desired log for export.